Pdf File Of [Primavera](http://me.westpecos.com/go.php?q=Pdf File Of Primavera 6 User Guide) 6 User Guide >[>>>CLICK](http://me.westpecos.com/go.php?q=Pdf File Of Primavera 6 User Guide) HERE<<<

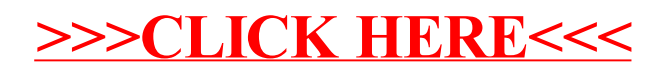